# Checklist de Acessibilidade: documentos do Office ou PDF

# Diretrizes básicas de acessibilidade para todos os documentos

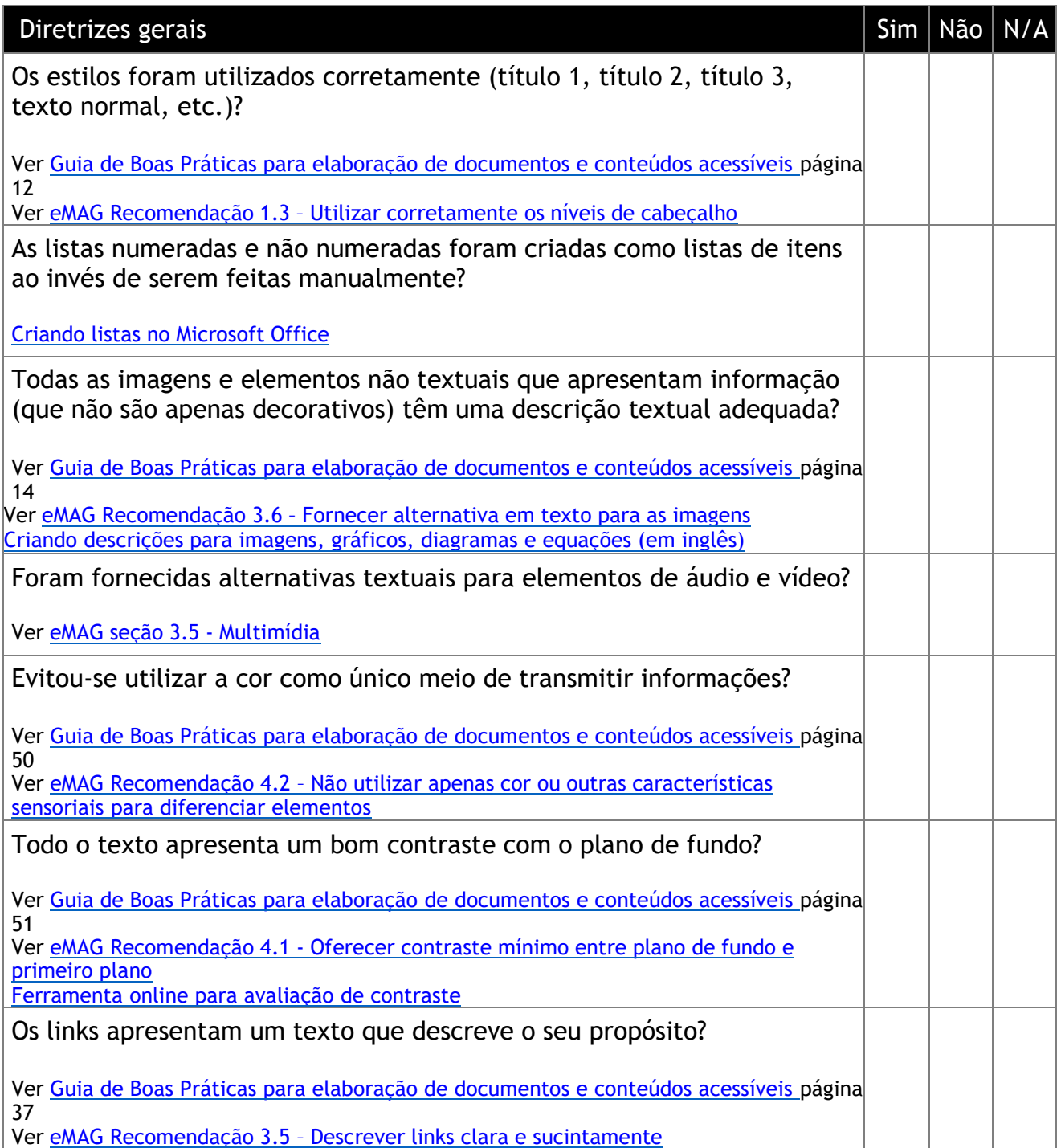

**Realização:**

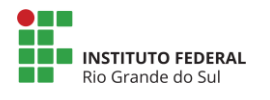

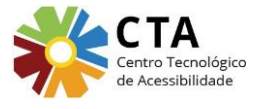

#### **Material cedido ao:**

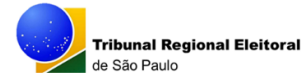

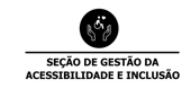

 **Este material foi adaptado para uso pelo TRE/SP**

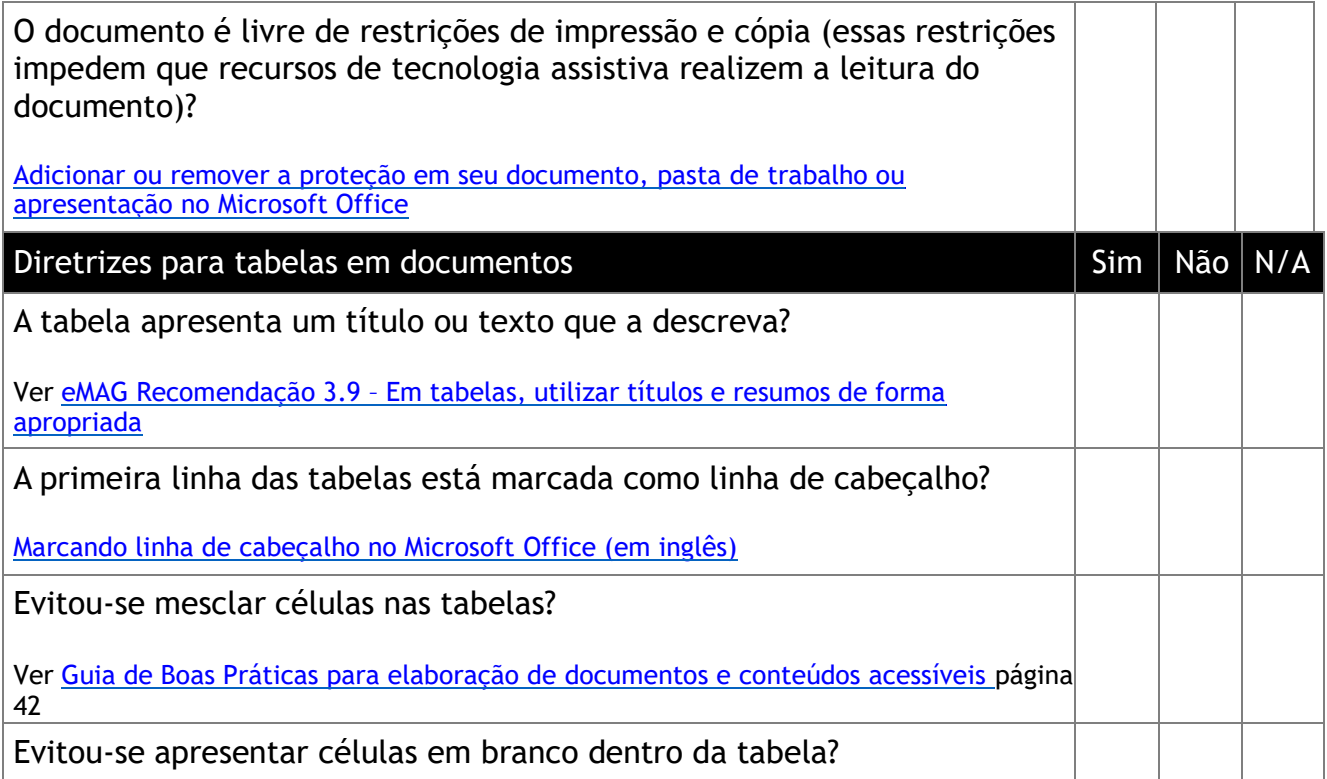

### Diretrizes específicas para Word

(verificar todas as diretrizes básicas mais as específicas)

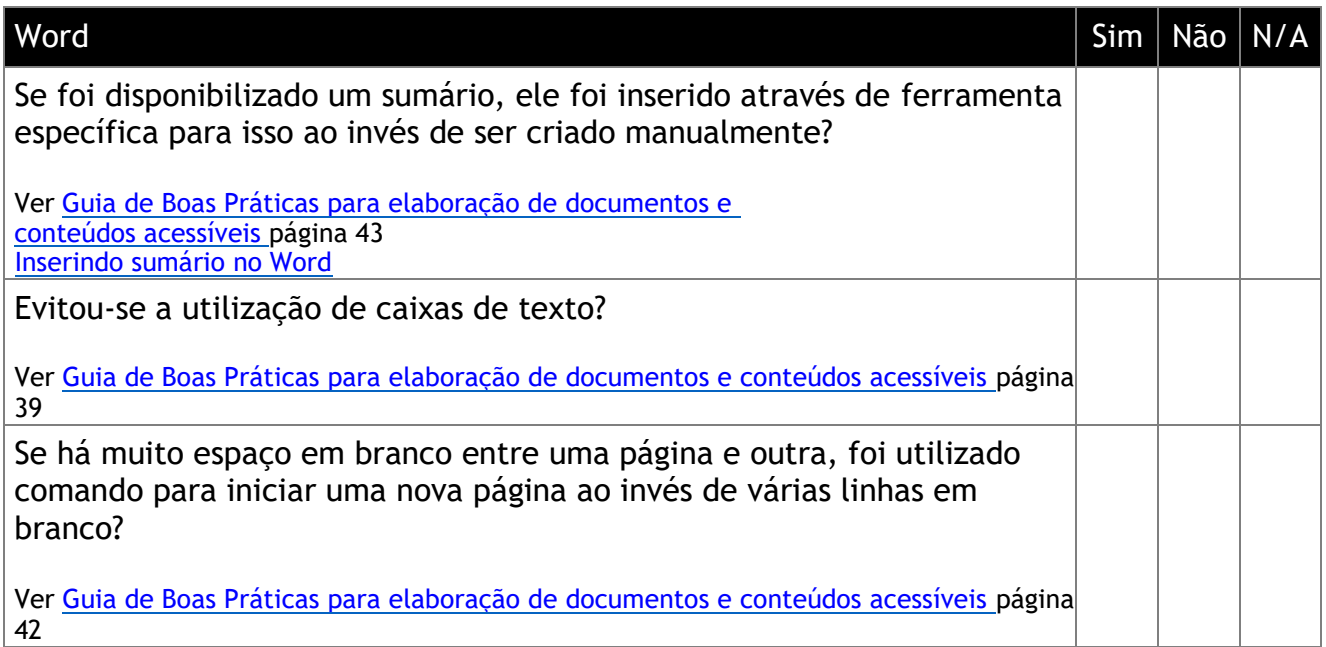

**Realização:**

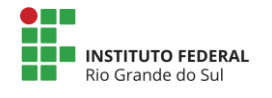

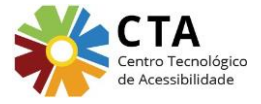

#### **Material cedido ao:**

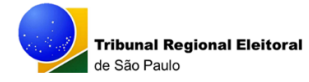

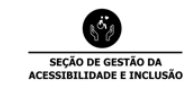

 **Este material foi adaptado para uso pelo TRE/SP**

# Diretrizes específicas para PowerPoint

(verificar todas as diretrizes básicas mais as específicas)

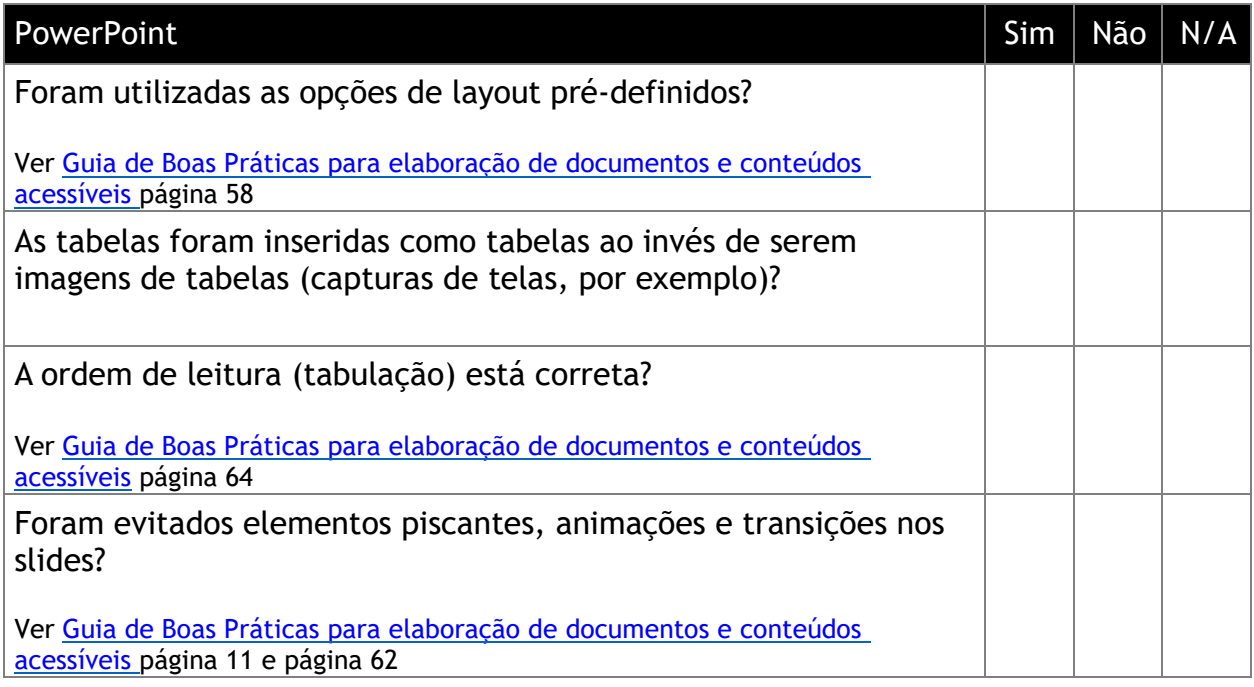

### Diretrizes específicas para PDF

(verificar todas as diretrizes básicas mais as específicas)

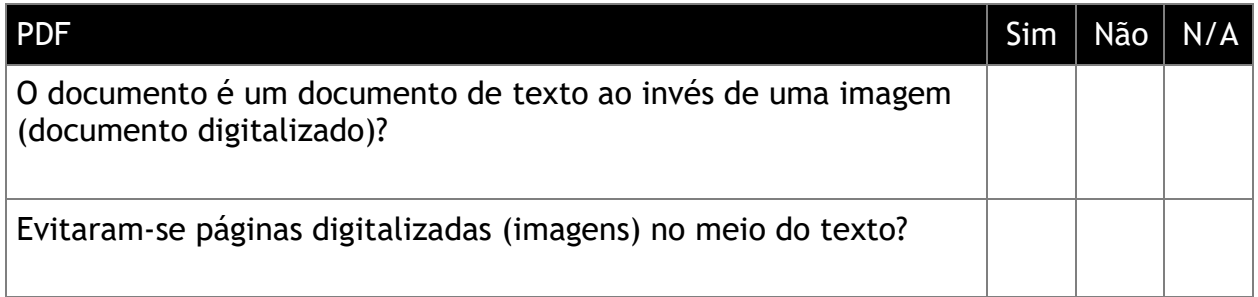

## Considerações importantes

Além de verificar manualmente a acessibilidade de um documento, existem ferramentas que podem auxiliar na avaliação:

[Utilizando o verificador de acessibilidade do Microsoft Office](https://support.microsoft.com/pt-br/office/melhore-a-acessibilidade-com-o-verificador-de-acessibilidade-a16f6de0-2f39-4a2b-8bd8-5ad801426c7f?ui=pt-br&rs=pt-br&ad=br#PickTab=Windows) Criando e verificando a [acessibilidade](https://helpx.adobe.com/br/acrobat/using/create-verify-pdf-accessibility.html) de PDF no Adobe Acrobat [Guia de Boas Práticas para elaboração de conteúdos e documentos acessíveis](https://adm.justicaeleitoral.jus.br/tre-sp/o-tre/governanca_institucional/arquivo/tre-sp-guia-de-boas-praticas-para-elaboracao-de-documentos-e-conteudos-acessiveis/)

Por fim, para validar o processo, é sempre importante incluir usuários reais na avaliação de um documento. Isto é, pessoas com deficiência, que utilizam recursos de tecnologia assistiva.

**Realização:**

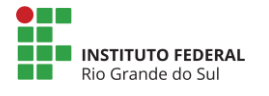

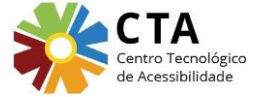

**Material cedido ao:**

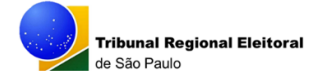

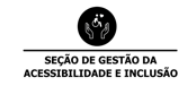

 **Este material foi adaptado para uso pelo TRE/SP**